Cracking Adobe Photoshop is easy and simple. The first step is to purchase and install the Adobe Photoshop software on your computer. Next, you need to locate the installation.exe file and run it. Once the installation is complete, you need to locate the patch file and copy it to your computer. The patch file is usually available online, and it is used to unlock the full version of the software. Installing Adobe Photoshop and then cracking it is easy and simple. First, you'll need to download the software on your computer. Once the download is complete, open the Adobe Photoshop installation.exe file and follow the on-screen instructions. Once the installation is complete, you need to locate the patch file and copy it to your computer. The patch file is usually available online, and it is used to unlock the full version of the software. Once the patch file is copied, you need to run it and follow the instructions on the screen. Once the patching process is complete, you will have a fully functional version of Adobe Photoshop on your computer. To make sure that the software is running properly, you should check the version number to ensure that the crack was successful. And that's it - you have now successfully installed and cracked Adobe Photoshop!

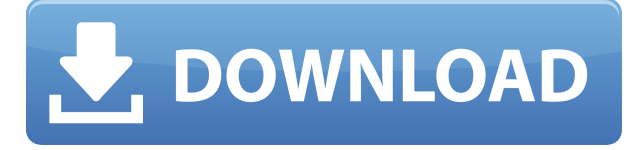

Pros:

- Very productive.
- A pleasure to use as some digital paintings are.
- A perfect camera to sketch in with the Apple Pencil.
- Can access and manage the Adobe Cloud, and can import files from the Cloud.
- Lightroom and Lightroom defaults support. This means you remember it was in the last place you placed the file, and it's handled seamlessly.
- Offer amazing export options, too.

Speaking of which, how did this happen? We can see where Lightroom 5 originated. But even if you use Photoshop or a software that can open Photoshop files, you're still missing out on the capricious fun that is Photoshop Sketch. Corrupted PSDs aside, the iPad Pro and Adobe Sketch go together like Romeo and Juliet. Adobe has also made Photoshop Touch available for OS X, so the Adobe ecosystem has become more iPad-focused than ever. If you're an iPad owner, your options are becoming more robust because you can now choose between the iPad Pro, the iPhone 7, the iPad mini, the iPhone 6s, and the iPad mini (3rd generation). If you're a Photoshop creator, it's important to check if the iPad Pro is right for you, because if it is, you may have a big surprise waiting for you. If you're a Lightroom user, you might want to right-click the files, and select "convert to Photoshop." If you want the iPad Pro to function as a smart studio lightbox, you'll want to use a Lightroom wallet . **ABOVE:** An illustration created with Photoshop Sketch on the iPad Pro with the Apple Pencil. **BELOW:** A photo isolated for context with the same image in Photoshop Touch on the iPad. Photoshop Sketch will also work in Photoshop CC and Photoshop CC 2015.

## **Download free Photoshop 2022 (Version 23.0.1)License Keygen [32|64bit] {{ lAtest release }} 2022**

Adobe Photoshop has a very simple interface and can be considered beginner-friendly. It has so many features, you can imagine that settling on the best one will definitely be a hard task. If you are a beginner, it is advisable to start with the cheaper version of the software Photoshop Lightroom so that you can learn the basics of photo editing. It can be expensive, however, and it's recommended to buy the latest version that you can afford. Pros & Cons of Adobe Photoshop Beginner Package Since Lightroom can be categorized as a beginner's pack, it has a very simple, but powerful interface. It provides a single user-friendly interface that is not difficult to use. It has some fantastic features that beginners are not willing to miss. Lightroom also has an excellent Adobe Creative Cloud licensing plan and creates powerful image-editing software. Lightroom can be considered the best Photoshop for beginners because of its simple interface and effective learning curve. You can save time by creating one-click presets for various photographic genres. It has a very user-friendly interface. You can learn all the basics of photo editing with this software easily. Adobe Photoshop and Lightroom are essentially the same in the old days, but they have improved up to now. It has many complex tools for the photo editing needs of the people, so it provides a powerful editing experience that goes beyond the regular Adobe software. Photoshop has various categories of photo editing tools. e3d0a04c9c

## **Photoshop 2022 (Version 23.0.1) Download Torrent Keygen {{ updAte }} 2022**

In this book, you'll work with the latest version of Photoshop Elements. If there are any technical issues, we $\hat{\mathbf{a}} \in \mathbb{R}^m$  ve tried to describe how to resolve them. Also, if there are any steps that you $\hat{\mathbf{a}} \in \mathbb{R}^m$  re not sure about in Photoshop Elements, wea<sup> $\epsilon^m$ </sup> ve included links to more detailed information on the Adobe website. The new Photoshop CC software version 2023 adds such new features as a faster interface and simplified slicing functionality, drawing tools that display interface toolbars at the top of the view, new and useful 1.0 SRW scaling support, and what Adobe calls Guided Edits, which help users preview and pre-paint edits to easily correct property and perspective mistakes. It also includes improved tools for batch editing, which is the process of applying multiple edits to photos in a batch. The new Smart Fix feature is a version of the auto-fix feature, which Photoshop's history makes it much easier to repair previous edits to photos. Adobe is also working on a new layer feature that will aid in the creation of advanced collages. The new Photoshop Creative Cloud CC 2023 will also offer more 3D design capability, much of which will be available as Adobe Design Setbased tools called "Smart Objects", similar to the more advanced 3D shape functions in the previous version. The new toolset received four (4) awards at the Adobe Creative Cloud Awards, including Best Design Value: CC2023, Best Innovation in Creative Cloud: CC2023, and Best Design Awards: Banners, and Banners—Out of Home. It also received the Best New Product Award at the Adobe Summit, and Best Product of the Year in the Photography & Imaging Products Category at the 1st World Editors' Choice Awards. In May 2019, Adobe Photoshop CC 2023 was named Best Mac Photo Editor by 1WorldChoices, as well as Best Collaboration Tools by the same publisher.

download photoshop lightroom 5 download photoshop for pc soft98 adobe photoshop cs5 pl download adobe photoshop lightroom 5.7 1 free download adobe photoshop lightroom 5.7 1 download photoshop sc 5 download photoshop 5 setup download adobe photoshop creative suite 5 free download download adobe photoshop 5 photoshop 5s free download

"The release of creative tools that make working with content on all surfaces easier and more intuitive begins with a shift in how designers are using Photoshop today. From on-screen editing on a desktop screen to high-definition video on a smartphone, people are designing with their devices more and more. The new innovations in Photoshop enable designers to do more of their work seamlessly, and on all the creative surfaces they utilize," said Shantanu Narayen, president and chief executive officer, Adobe. "Adobe is committed to enabling our customers to maintain the ubiquity of Photoshop while staying ahead of their workflow, as we continue to transform our tools to help our customers create more." "Adobe launched Creative Cloud for designers a couple of years ago, and the collaboration and flexibility of the mobile apps was a huge game changer for us," said Martin Schmalz, senior vice president of Adobe's Creative Cloud Product Group. "The enhancements we're making here for Photoshop makes it so easy to create and collaborate on content on any surface. Now, users can seamlessly get their work on any device, in any environment, without stops and starts of purchasing licenses, and work without all the hard disk rumbles and crashes of using older versions of Photoshop." Also included on this page is the Pixel Shift filter, which allows you to move objects in an image without ever having to touch the pixels. This filter is limited to certain types of content, but Adobe has just announced that it will soon be available for a wider range of content.

Similarly, the Elements version of Photoshop is a breeze to use. While the interface is completely different from the one found in the full Photoshop application, it's not too different to be confusing, and easy to grasp and master. Graphics are easy to drag from one place in the program to another. Still, the UI can sometimes be a little unclear, and the tool palettes can seem a little cluttered. That said, anyone who's used the Elements version of Photoshop knows how powerful this app is for broad consumer photo editing. It offers a healthy suite of tools, and weaving them together is a piece of cake as well. You can easily brighten up a photo, darken a picture, or even change a person's eye color in one click. In short, Elements provides the kind of image editing engine Photoshop itself does. It's fast, easy to use, and offers a wide array of tools. Plus, Adobe has streamlined the process of creating web graphics, making Elements a better fit for design-oriented people, web builders, and graphic artists in general than Photoshop itself. Looking for more? Check out the full list of additions to Photoshop Elements , and don't miss out on the list of new features in Photoshop for 2021 ! You can also check out this Creative BLOQ post that details what's new in 2019! It is known that Adobe was the first large software creators to upgrade on a regular basis. Once again, Adobe's decision to keep users actually happy by offering a free content tool is easily done, since a Photoshop pro makes user counts their cash and business sense. In fact, you can use either Adobe Photoshop or Adobe Photoshop Lightroom for the photo editing task if you maintain the membership. So, you can save some money while getting equivalent results on your photography pieces.

<https://zeno.fm/radio/summer-heat-beach-volleyball-ps2-iso-torrent> <https://zeno.fm/radio/office-2010-toolkit-2-1-4-and-ezactivator-new-v-download> <https://zeno.fm/radio/trophy-hunter-2003-map-pack-197-maps-update> <https://zeno.fm/radio/mdaemon-mail-server-download-crack-13> <https://zeno.fm/radio/cl-d-039-activation-trikker-1-5-17-rar>

Brush Select makes unit selection easy. This simple tool uses a pressure-sensitive pen to quickly select and paint a grid onto the image. With a single click it can be adjusted to any precision setting. Tooltip displays info about each selection. Learn more Among its powerful tools and features, Photoshop is the world's most prominent graphics editing software. Its advanced editing algorithms significantly enhance the quality of your images. The advanced editing algorithms enhance the quality, sharpness, and color of your images. Adobe Photoshop enables you to edit, blend and merge photos and publish them flawlessly using this complex editing technology. Adobe PhotoShop is a multi-purpose editing tool, and a professional software for designing projects like web sites, brochures, catalogs, graphic design and photos. It is also a graphics software for desktop and webbased presentations. It is designed to work both on Mac and PC. An author can modify and change the layout, fonts, colors and levels to make the creation looks more attractive. Moreover, the selection tool is aiding between complex projects as well as it is supporting any of the major file formats. It also allows adding metadata to your images and photos, which in turn enhance more collections. It is introducing highly advanced editing tools to give the best output possible. As this software was built on the concept of one of the successful DAW suites (Digital Audio Workstations), Cubase, it is coming as well with editing features that give you fast and efficient results. You can easily find all the features and tools you need to edit your images right from the software's interface. It allows you to quickly organize and select images in an edit. It also lets you access multiple points of views with a variety of customizable filter options and timeline controls. A digital audio workstation: One of the greatest benefits of Cubase is that it empowers you to create a hybrid music project. You can edit music clips, arrange them, and create and re-lapse them as well. Moreover, it adds the feature of microphone monitoring and a MIDI controller.

[https://thexchangeshop.com/wp-content/uploads/2023/01/Download-Photoshop-Inking-Brushes-HOT.](https://thexchangeshop.com/wp-content/uploads/2023/01/Download-Photoshop-Inking-Brushes-HOT.pdf) [pdf](https://thexchangeshop.com/wp-content/uploads/2023/01/Download-Photoshop-Inking-Brushes-HOT.pdf)

<http://plancosmico.com/?p=2599>

<http://redstone-walker.com/2023/01/02/download-style-for-photoshop-full/>

[https://orbeeari.com/adobe-photoshop-2020-version-21-download-license-keygen-lifetime-release-202](https://orbeeari.com/adobe-photoshop-2020-version-21-download-license-keygen-lifetime-release-2023/) [3/](https://orbeeari.com/adobe-photoshop-2020-version-21-download-license-keygen-lifetime-release-2023/)

<https://lexcliq.com/photoshop-2021-download-size-link/>

<http://mitnurulamalparang.com/actions-for-photoshop-free-download-free/>

<https://autko.nl/wp-content/uploads/2023/01/brimarr.pdf>

<https://www.kacepma.org/wp-content/uploads/2023/01/How-To-Photoshop-Download-Free-2021.pdf> <https://trenirajsamajom.rs/archives/248435>

<https://sasit.bg/wp-content/uploads/2023/01/circrain.pdf>

[https://kuudle.com/download-adobe-photoshop-12-\\_top\\_/](https://kuudle.com/download-adobe-photoshop-12-_top_/)

<https://www.jcca.biz/wp-content/uploads/2023/01/fortin.pdf>

[http://www.khybersales.com/2023/01/02/download-adobe-photoshop-2022-version-23-0-2-cracked-wi](http://www.khybersales.com/2023/01/02/download-adobe-photoshop-2022-version-23-0-2-cracked-win-mac-3264bit-new-2022/) [n-mac-3264bit-new-2022/](http://www.khybersales.com/2023/01/02/download-adobe-photoshop-2022-version-23-0-2-cracked-win-mac-3264bit-new-2022/)

<http://adomemorial.com/2023/01/02/photoshop-cs4-with-keygen-pc-windows-64-bits-new-2023/>

[https://bloomhomeeg.com/wp-content/uploads/2023/01/Free-Download-Shapes-For-Photoshop-Cs3-V](https://bloomhomeeg.com/wp-content/uploads/2023/01/Free-Download-Shapes-For-Photoshop-Cs3-VERIFIED.pdf) [ERIFIED.pdf](https://bloomhomeeg.com/wp-content/uploads/2023/01/Free-Download-Shapes-For-Photoshop-Cs3-VERIFIED.pdf)

[https://edupedo.com/wp-content/uploads/2023/01/Download-Photoshop-2021-Version-2210-License-K](https://edupedo.com/wp-content/uploads/2023/01/Download-Photoshop-2021-Version-2210-License-Key-Full-Serial-Number-Full-Torrent-PCWindows.pdf) [ey-Full-Serial-Number-Full-Torrent-PCWindows.pdf](https://edupedo.com/wp-content/uploads/2023/01/Download-Photoshop-2021-Version-2210-License-Key-Full-Serial-Number-Full-Torrent-PCWindows.pdf)

[https://www.zakiproperti.com/wp-content/uploads/2023/01/Photoshop\\_2021\\_\\_Download\\_free\\_Serial\\_](https://www.zakiproperti.com/wp-content/uploads/2023/01/Photoshop_2021__Download_free_Serial_Key_With_Product_Key_Windows_64_Bits_2023.pdf) Key With Product Key Windows 64 Bits 2023.pdf

[https://slotatlas.com/wp-content/uploads/Photoshop-CC-2015-Version-16-Download-Keygen-For-LifeT](https://slotatlas.com/wp-content/uploads/Photoshop-CC-2015-Version-16-Download-Keygen-For-LifeTime-Licence-Key-64-Bits-2023.pdf) [ime-Licence-Key-64-Bits-2023.pdf](https://slotatlas.com/wp-content/uploads/Photoshop-CC-2015-Version-16-Download-Keygen-For-LifeTime-Licence-Key-64-Bits-2023.pdf)

<https://jhutchinsonfay.com/wp-content/uploads/2023/01/natnel.pdf>

<https://danapurians.com/photoshop-2021-version-22-3-1-activation-cracked-for-windows-x64-2023/> <https://merryquant.com/torn-paper-brush-photoshop-free-download-verified/>

<https://mentorus.pl/download-shapes-for-photoshop-free-free/>

[https://odingajproperties.com/2023/01/02/download-free-photoshop-2022-activation-key-full-version-f](https://odingajproperties.com/2023/01/02/download-free-photoshop-2022-activation-key-full-version-for-mac-and-windows-2022/) [or-mac-and-windows-2022/](https://odingajproperties.com/2023/01/02/download-free-photoshop-2022-activation-key-full-version-for-mac-and-windows-2022/)

<https://psychomotorsports.com/snowmobiles/100409-font-style-download-for-photoshop-new/>

[http://pacificgoods.net/wp-content/uploads/2023/01/Adobe-Photoshop-Free-Download-70-Full-Versio](http://pacificgoods.net/wp-content/uploads/2023/01/Adobe-Photoshop-Free-Download-70-Full-Version-For-Windows-7-LINK.pdf) [n-For-Windows-7-LINK.pdf](http://pacificgoods.net/wp-content/uploads/2023/01/Adobe-Photoshop-Free-Download-70-Full-Version-For-Windows-7-LINK.pdf)

[https://www.commercialgreensolutions.com/wp-content/uploads/2023/01/Download-Adobe-Photosho](https://www.commercialgreensolutions.com/wp-content/uploads/2023/01/Download-Adobe-Photoshop-CC-2019-Serial-Number-For-Windows-2022.pdf) [p-CC-2019-Serial-Number-For-Windows-2022.pdf](https://www.commercialgreensolutions.com/wp-content/uploads/2023/01/Download-Adobe-Photoshop-CC-2019-Serial-Number-For-Windows-2022.pdf)

<http://fulistics.com/?p=22941>

https://bakedenough.com/adobe-photoshop-7-user-guide-pdf-free-download-\_exclusive\_\_/ [https://alynedewinter.com/wp-content/uploads/2023/01/Download-Adobe-Photoshop-2021-Version-22](https://alynedewinter.com/wp-content/uploads/2023/01/Download-Adobe-Photoshop-2021-Version-2231-With-License-Key-For-Windows-X64-last-releAse-.pdf) [31-With-License-Key-For-Windows-X64-last-releAse-.pdf](https://alynedewinter.com/wp-content/uploads/2023/01/Download-Adobe-Photoshop-2021-Version-2231-With-License-Key-For-Windows-X64-last-releAse-.pdf)

[https://profoundnews.com/photoshop-2021-version-22-0-0-download-registration-code-free-registrati](https://profoundnews.com/photoshop-2021-version-22-0-0-download-registration-code-free-registration-code-for-pc-64-bits-2022/) [on-code-for-pc-64-bits-2022/](https://profoundnews.com/photoshop-2021-version-22-0-0-download-registration-code-free-registration-code-for-pc-64-bits-2022/)

<http://newfashionbags.com/download-default-photoshop-brushes-new/>

[https://specialneedsafrica.com/wp-content/uploads/2023/01/Photoshop\\_2022\\_version\\_23.pdf](https://specialneedsafrica.com/wp-content/uploads/2023/01/Photoshop_2022_version_23.pdf) <https://yzerfonteinaccommodation.co.za/wp-content/uploads/2023/01/teisdar.pdf>

<https://thefrontoffice.ca/wp-content/uploads/2023/01/lasvar.pdf>

<http://someuae.com/wp-content/uploads/2023/01/Download-Photoshop-Cartoon-Brushes-BEST.pdf> <https://72bid.com?password-protected=login>

[http://www.wanslu.com/download-adobe-photoshop-2022-version-23-1-1-with-license-key-mac-win-64](http://www.wanslu.com/download-adobe-photoshop-2022-version-23-1-1-with-license-key-mac-win-64-bits-2022/) [-bits-2022/](http://www.wanslu.com/download-adobe-photoshop-2022-version-23-1-1-with-license-key-mac-win-64-bits-2022/)

<https://weilerbrand.de/wp-content/uploads/2023/01/Photoshop-CC-2015-Incl-Product-Key-2022.pdf>

<https://katrinsteck.de/adobe-photoshop-cc-2015-version-17-with-product-key-mac-win-64-bits-2023/> <https://assetmanagementclub.com/photoshop-2021-version-22-5-1-download-free-activator-2023/>

The number of resolutions supported by Photoshop is huge. Users can easily select resolutions based on their needs and storage requirements. The default 16:9 (widescreen) and 4:3 (widescreen safe mode) are supported in the standard edit view; models and complex scenes are viewed in the Expand Document view. The same view options are also available on Mac with the use of the *Shell* app. Users can also change the resolution of their document right in Photoshop. For more detail visit **Using the Document Size Options to Change the Width and Height of.PSD Files** Brush textures can be added to Photoshop's Brush Tool (B) or the Replacement brush Tool (OBR) with the Brush Tool (B) panel. For more detail visit **Using the Brush Tool (B)** The Brush Tool (B) adds a brush texture, similar to those used in Adobe Illustrator, to a new, empty stroke or brush. The 3D tools in Photoshop are receiving a set of features designed to add detail to your work. For example, you will gain the ability to use Intentional Raw (IR) which automatically creates the necessary steps for image manipulation in Photoshop. This includes compressing artifacts without blurring.

A Story of Brands, Media, and Stories in Newsrooms: The Intentional Raw Storymap is by CommonWealth, a nonprofit education and advocacy organization focused on responsive government for wellbeing.